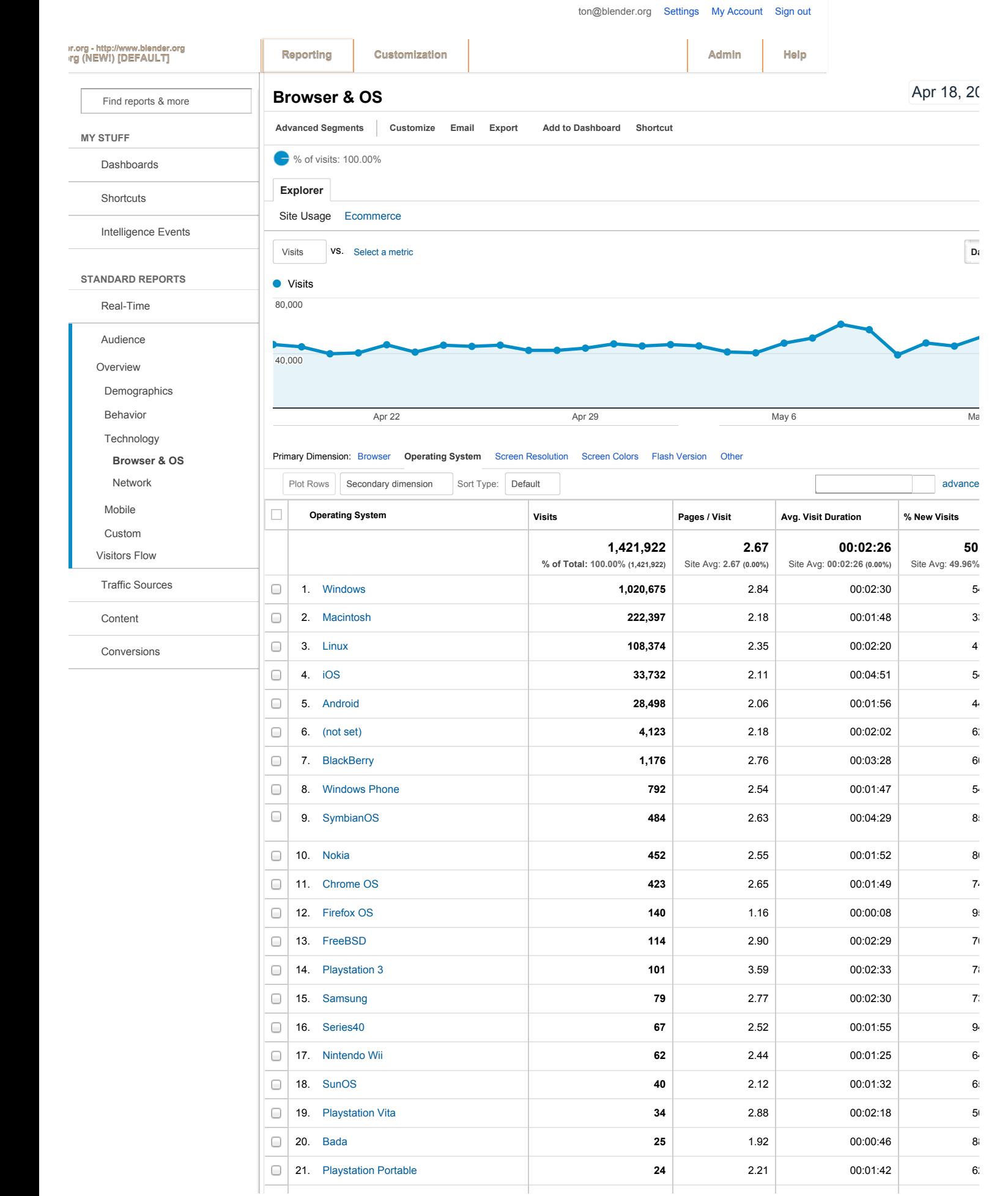

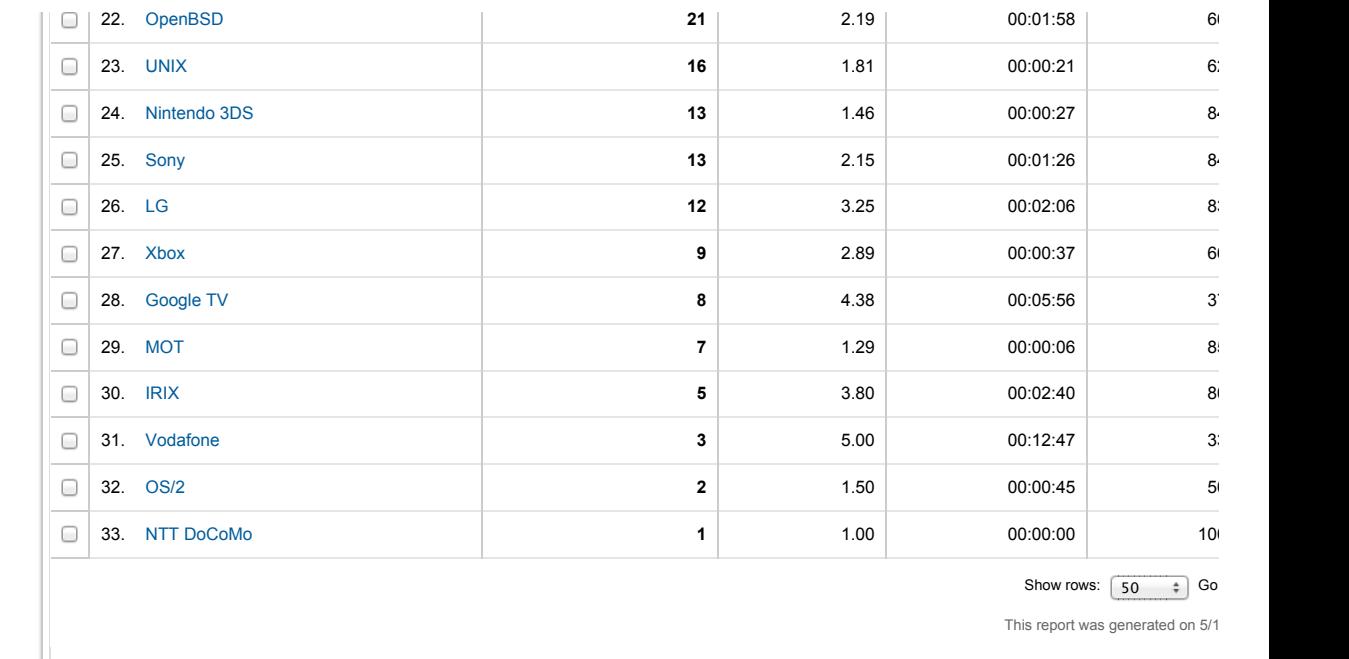

© 2013 Google | [Analytics Home](https://www.google.com/intl/en/analytics/) | [Terms of Service](https://www.google.com/intl/en/analytics/tos.html) | [Privacy Policy](https://www.google.com/intl/en/policies/privacy/) | [Contact us](https://support.google.com/analytics/bin/request.py?hl=en_US) | Send Feedback